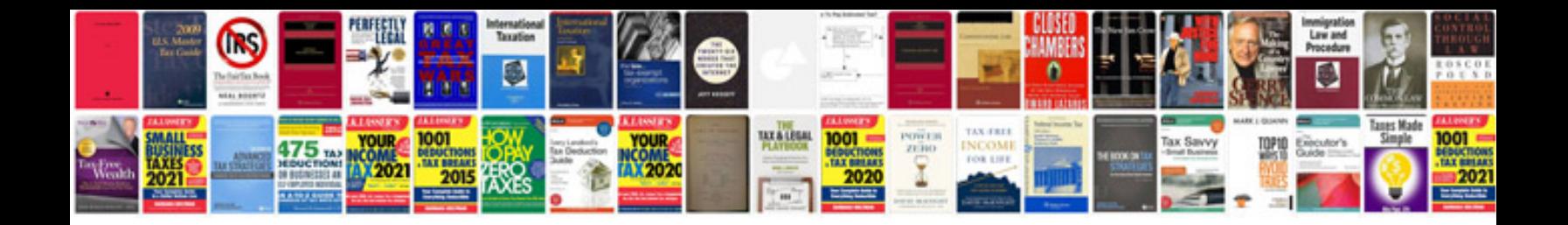

**How to convert word doc to kindle format**

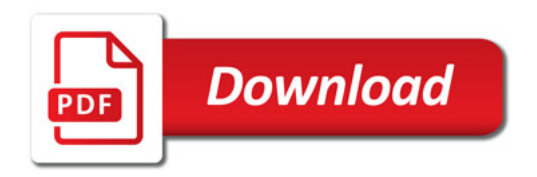

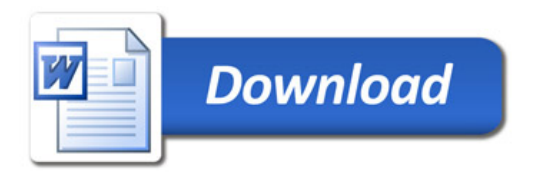